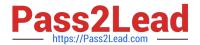

# C2020-701<sup>Q&As</sup>

IBM Cognos TM1 10.1 Analyst

# Pass IBM C2020-701 Exam with 100% Guarantee

Free Download Real Questions & Answers PDF and VCE file from:

https://www.pass2lead.com/c2020-701.html

100% Passing Guarantee 100% Money Back Assurance

Following Questions and Answers are all new published by IBM Official Exam Center

- Instant Download After Purchase
- 100% Money Back Guarantee
- 365 Days Free Update
- 800,000+ Satisfied Customers

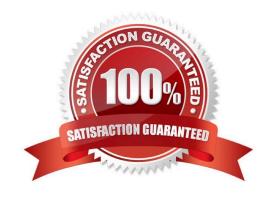

## https://www.pass2lead.com/c2020-701.html

2024 Latest pass2lead C2020-701 PDF and VCE dumps Download

#### **QUESTION 1**

Which two functions have been optimized for the wide area network (WAN)? (Choose two.)

- A. SUBNM
- B. DBRW
- C. DBSW
- D. DBR

Correct Answer: BC

#### **QUESTION 2**

In TM1 Cube Viewer, you are viewing an Income Statementcube containing dimensions for Department, Months, Budget Version, and Account. Currently, the Account dimension is listed in the rows and the Months dimension is listed in the columns. You want to see a comparison of each element in the Budget Version dimension next to each account.

Which feature in TM1 Cube Viewer will accommodate this requirement?

- A. Personal Workspace
- B. Sandbox
- C. Stacking dimensions
- D. Layout Right to Left

Correct Answer: C

#### **QUESTION 3**

A user wants to create a view looking at a particular product called "101 - Chips". They use the "Filter by Wild Card\\' function to locate the product, but no elements are returned.

Which statement describes what is happening?

- A. The user does not firstselect the Hierarchy Sort function.
- B. The user does not first select the All function.
- C. The user did not first select the Reload Subset function.
- D. The user should be using Filter by Level function.

Correct Answer: B

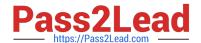

### https://www.pass2lead.com/c2020-701.html

2024 Latest pass2lead C2020-701 PDF and VCE dumps Download

#### **QUESTION 4**

You need to calculate a ratio on all levels in IBM Cognos Insight. Which action would you take?

- A. Create a calculation for C and N elements.
- B. Create a calculation and set the calculation order to Summarize First.
- C. Create a calculation for all elements.
- D. Create a calculation and set the calculation order to Calculate First.

Correct Answer: B

#### **QUESTION 5**

A subset was created using the Expression Recorder. The user modified the subset.

What is the resulting change to the subset?

- A. The subset is dynamic.
- B. The subset is static.
- C. The subset must be renamed.
- D. The subset is temporary.

Correct Answer: B

Latest C2020-701 Dumps

C2020-701 PDF Dumps

C2020-701 Study Guide